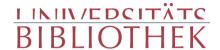

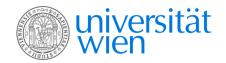

BEYER, WILHELM, 1725-1796

## Oesterreichs Merkwürdigkeiten die Bildund Baukunst betreffend

Trattner Wien 1779

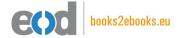

digitalisiert an der Universitätsbibliothek Wien

digitised at Vienna University Library

# books2ebooks – Millions of books just a mouse click away!

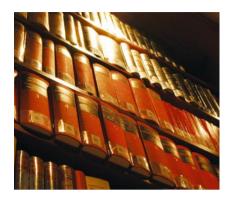

European libraries are hosting millions of books from the 15th to the 20th century. All these books have now become available as eBooks – just a mouse click away. Search the online catalogue of a library from the eBooks on Demand (EOD) network and order the book as an eBook from all over the world – 24 hours a day, 7 days a week. The book will be digitised and made accessible to you as an eBook. Pay online with a credit card of your choice and build up your personal digital library!

## What is an EOD eBook?

An EOD eBook is a digitised book delivered in the form of a PDF file. In the advanced version, the file contains the image of the scanned original book as well as the automatically recognised full text. Of course marks, notations and other notes in the margins present in the original volume will also appear in this file.

# How to order an EOD eBook?

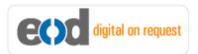

Whereever you see this button, you can order eBooks directly from the online catalogue of a library. Just search the catalogue and select the book you need. A user friendly interface will guide you through the

ordering process. You will receive a confirmation e-mail and you will be able to track your order at your personal tracing site.

# How to buy an EOD eBook?

Once the book has been digitised and is ready for downloading you will have several payment options. The most convenient option is to use your credit card and pay via a secure transaction mode. After your payment has been received, you will be able to download the eBook.

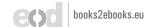

## Standard EOD eBook - How to use

You receive one single file in the form of a PDF file. You can browse, print and build up your own collection in a convenient manner.

#### **Print**

Print out the whole book or only some pages.

#### **Browse**

Use the PDF reader and enjoy browsing and zooming with your standard day-to-day-software. There is no need to install other software.

#### **Build up your own collection**

The whole book is comprised in one file. Take the book with you on your portable device and build up your personal digital library.

## Advanced EOD eBook - How to use

#### Search & Find

Print out the whole book or only some pages.

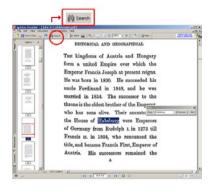

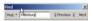

With the in-built search feature of your PDF reader, you can browse the book for individual words or part of a word.

Use the binocular symbol in the toolbar or the keyboard shortcut (Ctrl+F) to search for a certain word. "Habsburg" is being searched for in this example. The finding is highlighted.

#### **Copy & Paste Text**

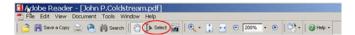

Click on the "Select Tool" in the toolbar and select all the text you want to copy within the PDF file. Then open your word processor and paste the copied text there e.g. in Microsoft Word, click on the Edit menu or use the keyboard shortcut (Ctrl+V) in order to Paste the text into your document.

#### **Copy & Paste Images**

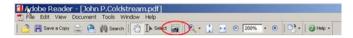

If you want to copy and paste an image, use the "Snapshot Tool" from the toolbar menu and paste the picture into the designated programme (e.g. word processor or an image processing programme).

## Terms and Conditions

With the usage of the EOD service, you accept the Terms and Conditions. EOD provides access to digitized documents strictly for personal, non-commercial purposes.

Terms and Conditions in English: http://books2ebooks.eu/odm/html/ubw/en/agb.html Terms and Conditions in German: http://books2ebooks.eu/odm/html/ubw/de/agb.html

## More eBooks

More eBooks are available at http://books2ebooks.eu

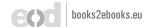

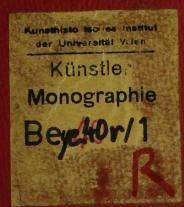

R

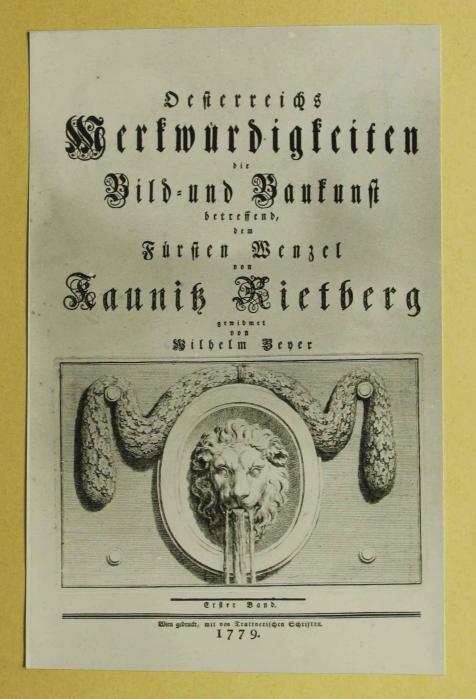

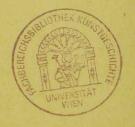

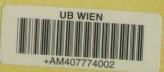

Johann Willielm Beyer Östencichs Hert windipkeiten" Wien 1773

A Money from

Surfien Benzel Kauniß Kietberg PROTECTOR

taisert. tonigt. Atademie bildenden Runfte. Joh. Wilh Beyer

"Ostemuchs Herhwindig Keiten"

Will 1773

Jol. 3

Continues January Marie Continues January Marie Contin

# Durchtauchtigfter Fürfi!

ure Durchlaucht gerubeten mir die Aussührung eines Entwurses, der ein Denkmal des Schuges, den die Kunste unter der glorreichen Regierung Marien Theresien geniessen, stiften sou, gnadigst anzuvertrauen, die Ersindung und Modelle zu beurtheilen, zu begnehmigen, meinen Eiser durch Gnaden zu beleben, dieser Sammlung durch die buldreicheste Erlaubnis Dero hohen Namen derselben vorzusegen, einen Werth zu ertheilen.

Es moge meine Dantbarkeit bierdurch so weltfundig werden, als ber Ramen bes. Erlauchten Beschüßers der Kunfte ben der Nachwelt unvergeflich senn wirb.

3ch ersterbe in tiefester Ehrfurcht

Eurer Durchlaucht

unterthings of order and re-Bulbelm Botter / f. f. Cetturnis Rath bet Mateur ber bitenten Minfte, Prof. bet Acad. Se. Luce a Rom. unt Chremospiet bet fart Acad. in St. Penersburg. Joh. Will Beyer "Osterreichs Hertewindig keiters" Wien 1779.

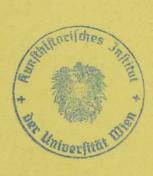

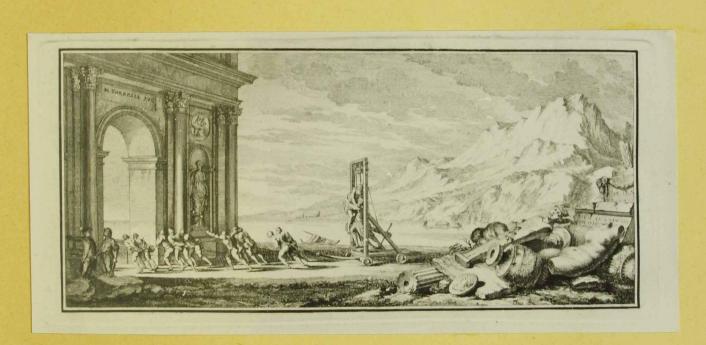

J. Wilhelm Beger "Osteneilles Herbirindigkeiten" Wilm 1773 fol. 5

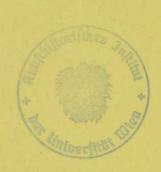

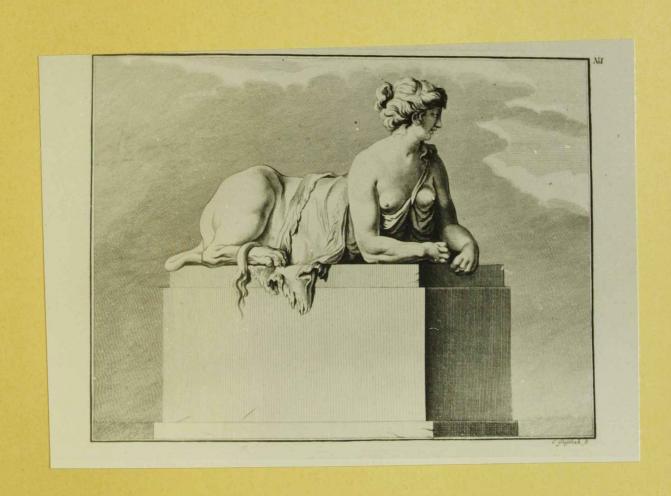

Joh. With. Beyer 11 Östereichs Herhwündigkeiten" Wim 1779 Joh. 7/1

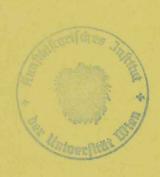

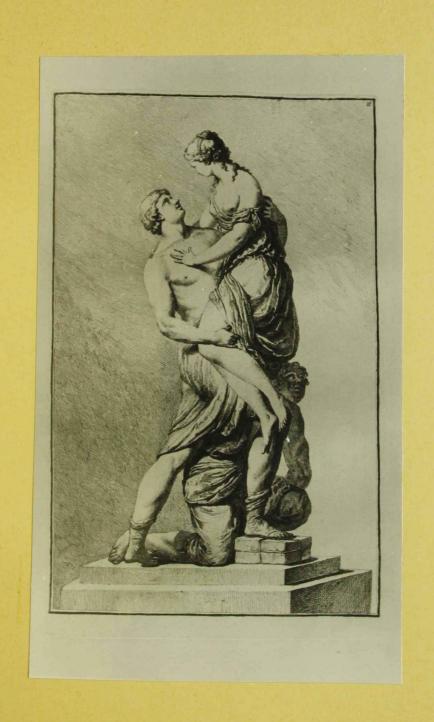

Joh. Will. Beyer
"Ostencicles Herkwürdigkeiten", Wien 1779
fol. 8
"Paris und Helena"

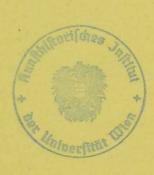

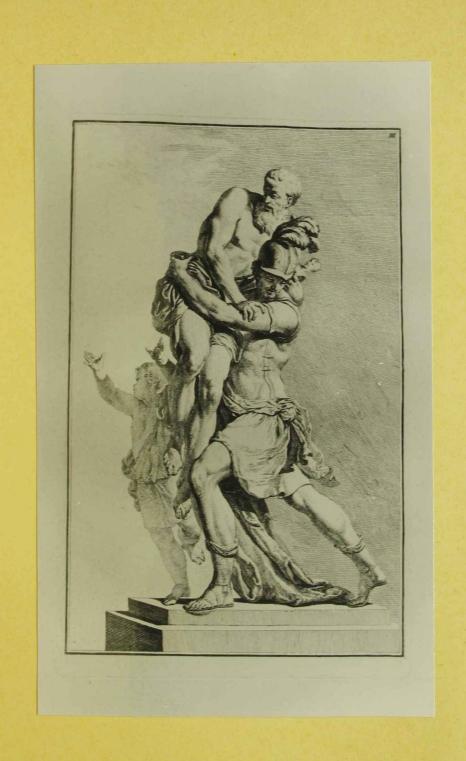

Joh. Wilh. Beyer.
"Octenicles Herkwindigkeiters" Wien 1778

fol. 3

" Alreas und Anchises"

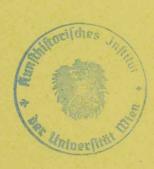

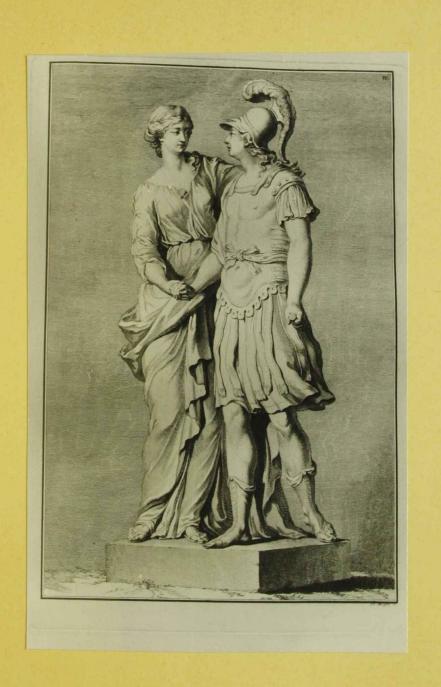

John Wills. Beyer. "Osterreiches Herkwürdigkeiter", Wien 1779 Joh. 10

" Alexander und Olympia"

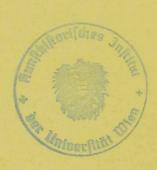

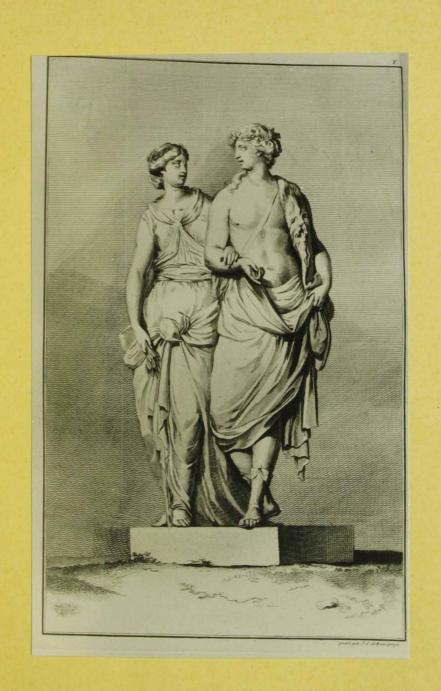

Joh. Wilh. Beyer.
"Östereichs Herk würdigkeiten" Wien 1779
Joh. 11

" Dyoursos und Ceres"

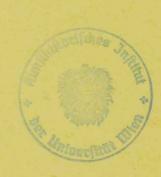

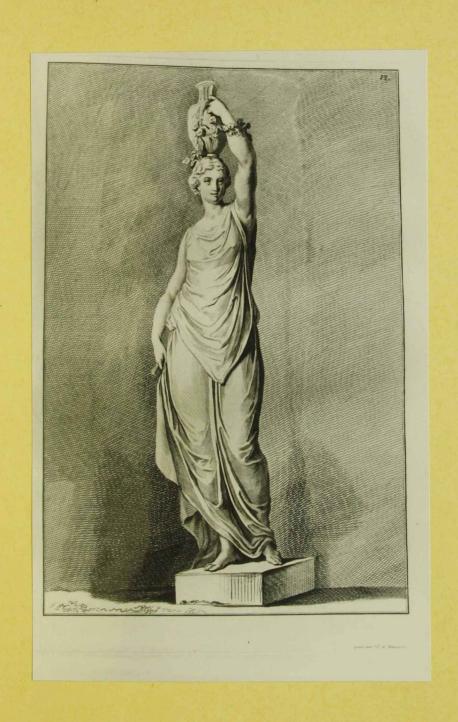

Joh. Wills. Beyer "Ostereichs Herhwündigkeiten", Wien 1779 "Id. 12

" Floriale"

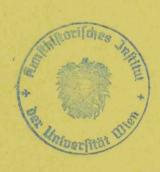

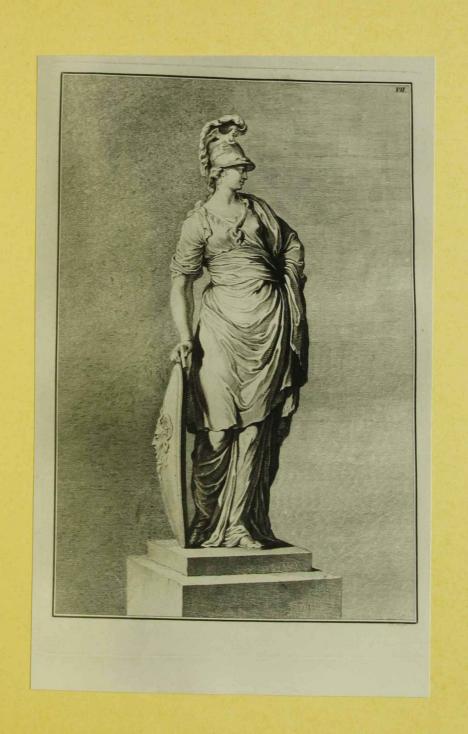

Joh. Wilh. Beyer "Ostemichs Merk windig beiken", Wein 1778 Jol, 13

" Aspesia"

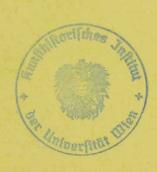

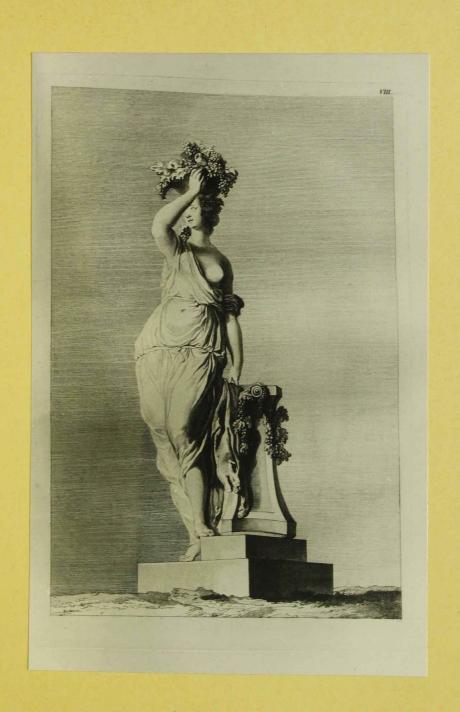

Joh. Wilh. Beyer "Osterreichs Herls wurdig keiters", Wien 1779 Joh. 14 "Bachantin"

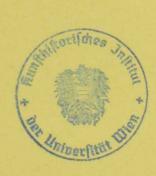

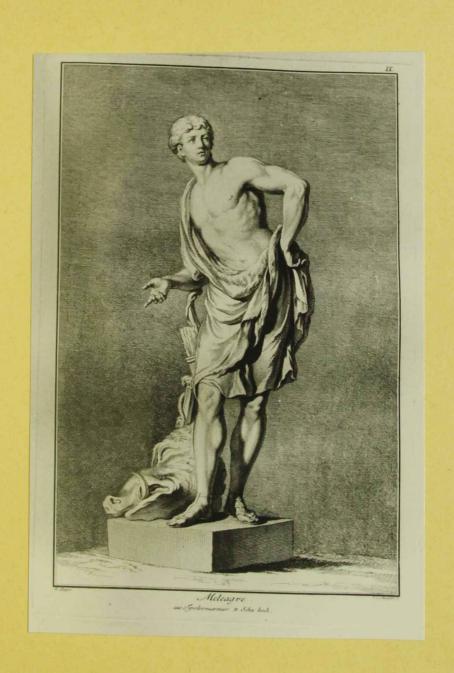

Joh, Will. Beyer " Ostemichs Hert windigkeiten", Wien 1779 fol: 15 " Heleager"

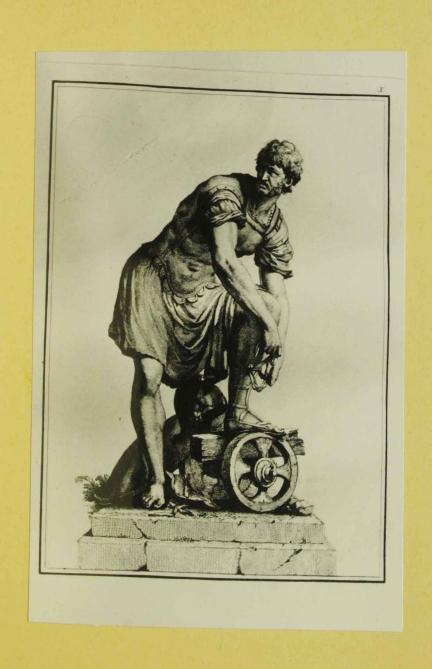

Joh. Will. Beyer "Ostemucles Herhwurdig keiten", Wen 1779 Jol. 16

1 L. Qu. Cincinnatus"

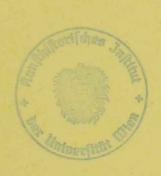

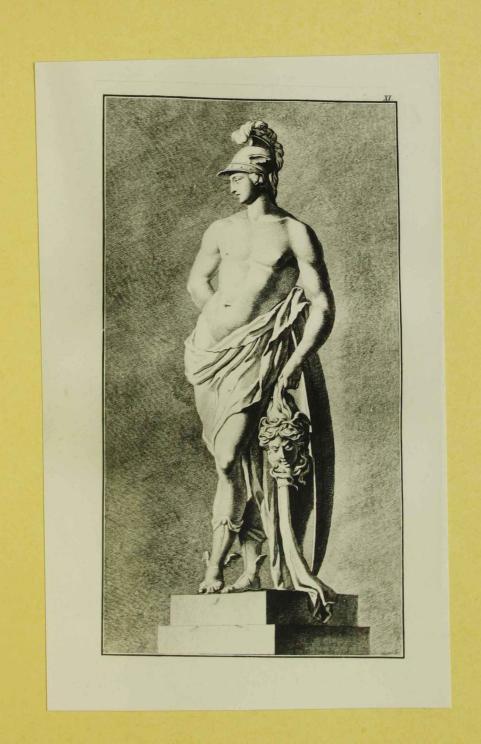

Joh, Wilh, Beyer
"Ontemicles Herle windt gleeten", Wien 1779

fol, 17

"Perseus"

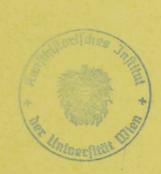

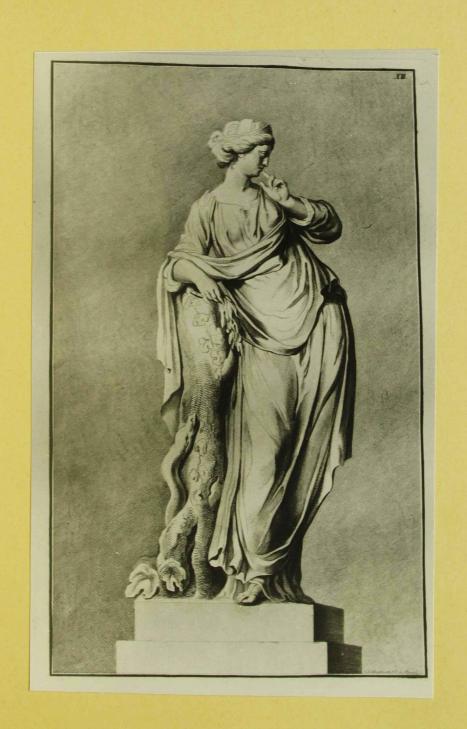

Joh. Wilh. Beyer "Orterricles Herle mindig Keilen", Win 1779 Jol. 18 "Angerone"

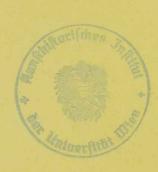

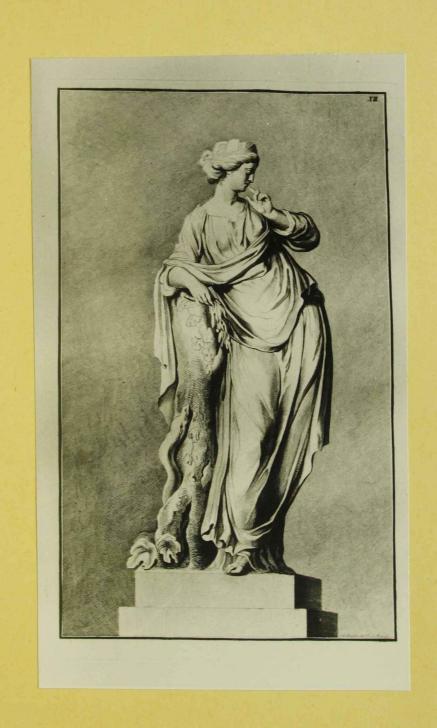

John Wills Beyon
"Osterreichs Merkenwürstigkenten", Wien 1779
John 18.
"Whigerone"

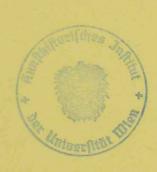

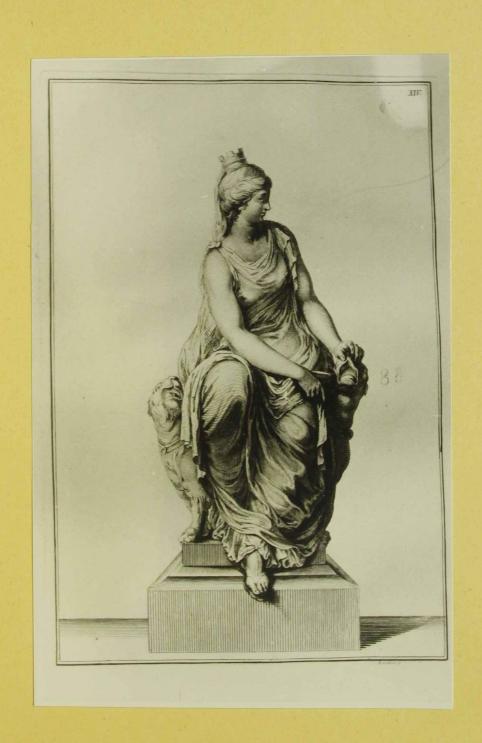

Joh. Wilh. Beyer
"Orteneichs Herls windighteiten" Wien 1779

fol. 20
"Rhea"

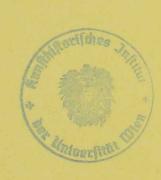

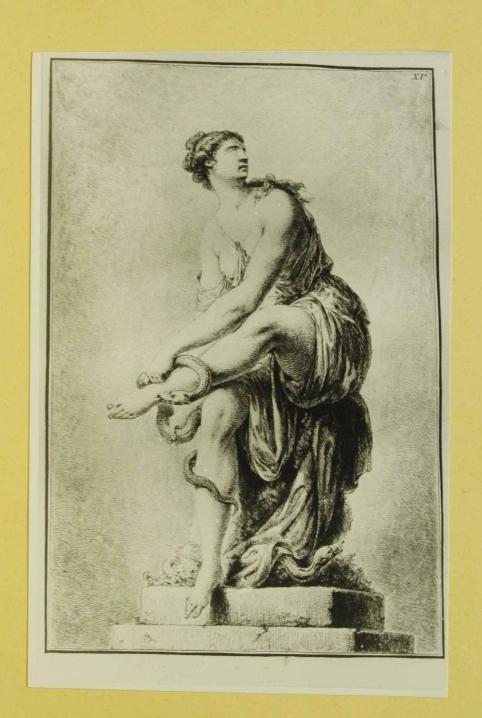

Joh. Willi. Beyer
11 Osteneilles Herk windigkerten", Wien 1779

Lot. 21.

"Eurodice"

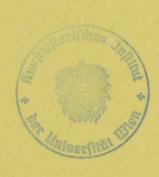

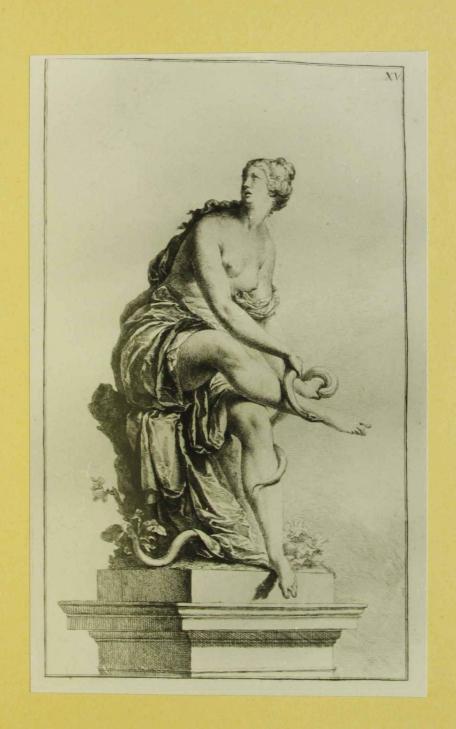

Johann Wilhelm Beyer
"Österreichs Merkwürdigkeiten", Wien 1779
fol.22

" Ein Olice"

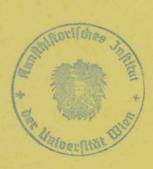

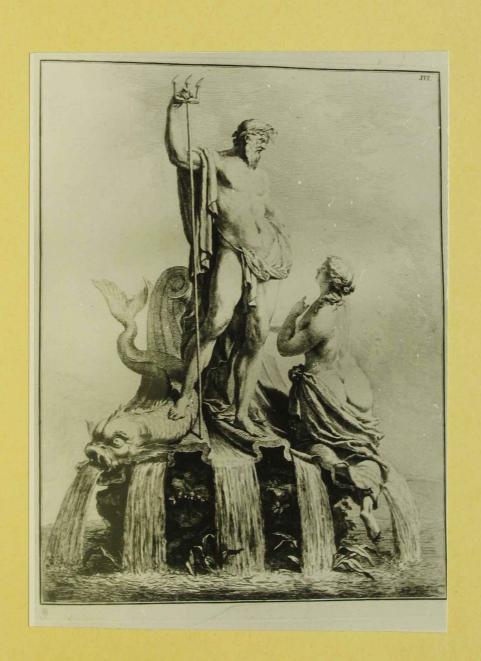

Joh. Willi. Beyer "Osteneichs Herkwundigkeiten" Wun 1779 Joh. 23 "Trophea Neptuni"

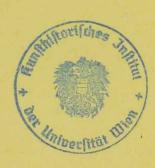

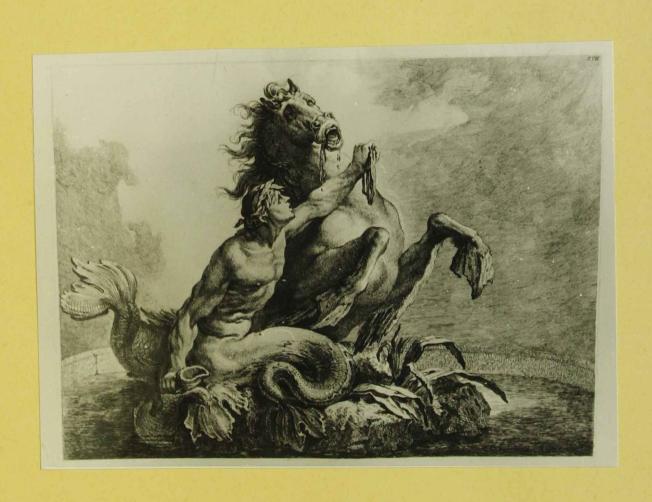

Joh. Will. Beger "Osteneichs Herk wündig keit in", Wein 1779 fol. 24 "Triton"

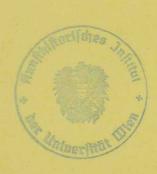

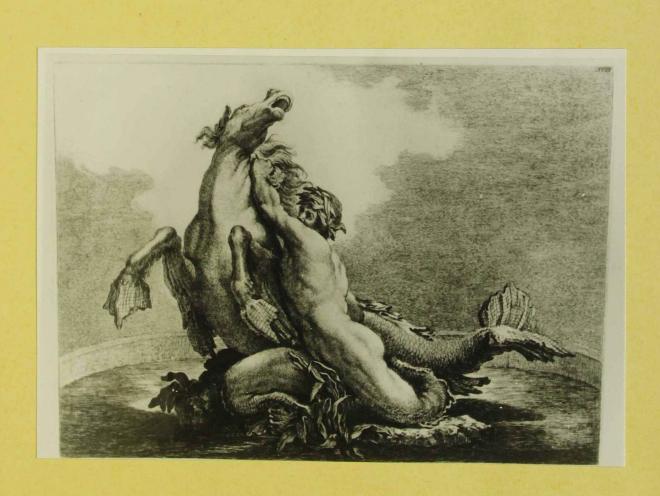

Joh. Wills. Beyer,
"Osterrichs Merkenundig Westers", Wen 1779

fol. 25.
"Proteus"

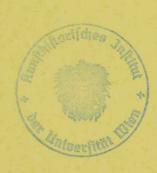

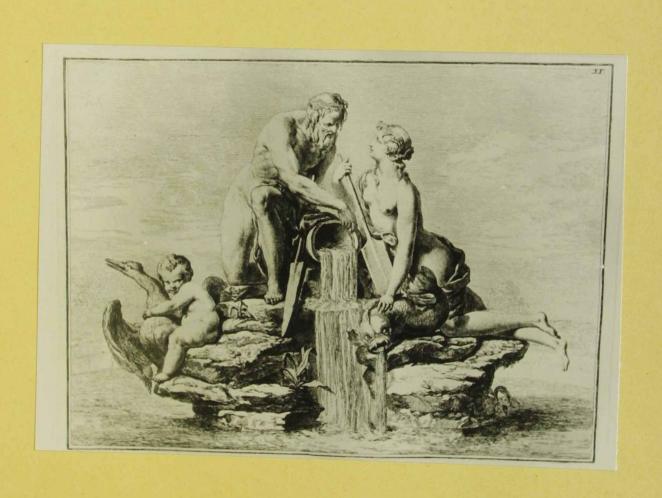

John Wille Beyer
"Ortenaicles Herlewundigkeiten" Wien 1779

fol. 26.

"Verenigung der Dance mit der Ens"

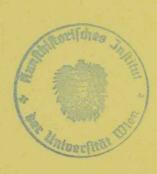

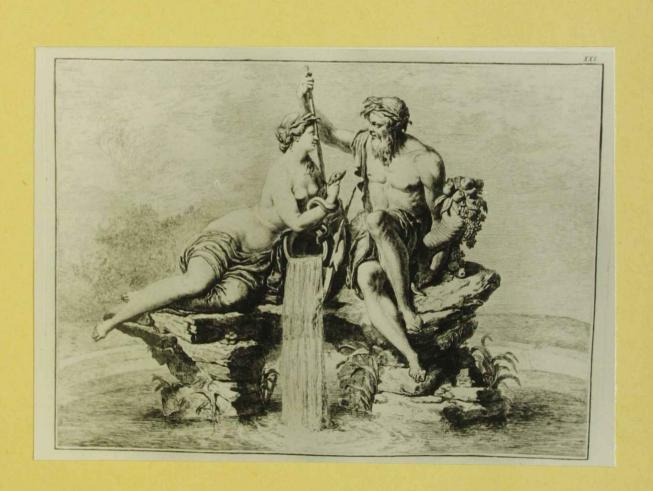

John. Wills, Deyer
"Osterricles Herkunindipherten" Wien 1779

fol. 27.

"Holdon und Elbe"

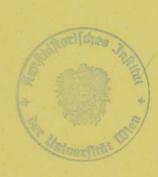

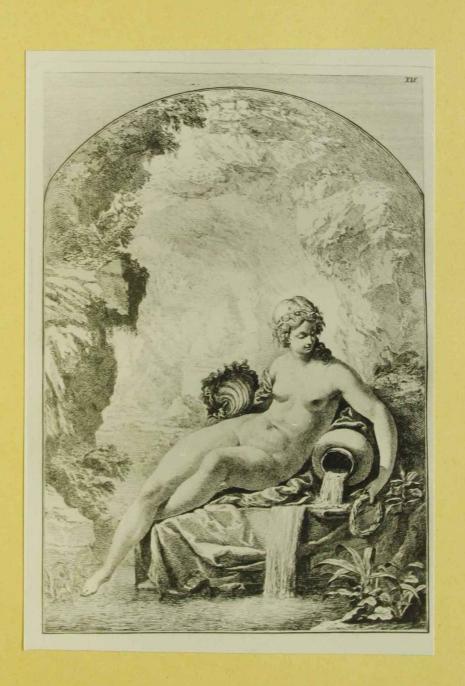

Joh. Wilh. Beyer.

"Ortener des Herlewürdigkerten" Wein 1779

fol. 28

"Egerie"

1199?7

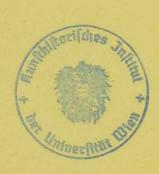

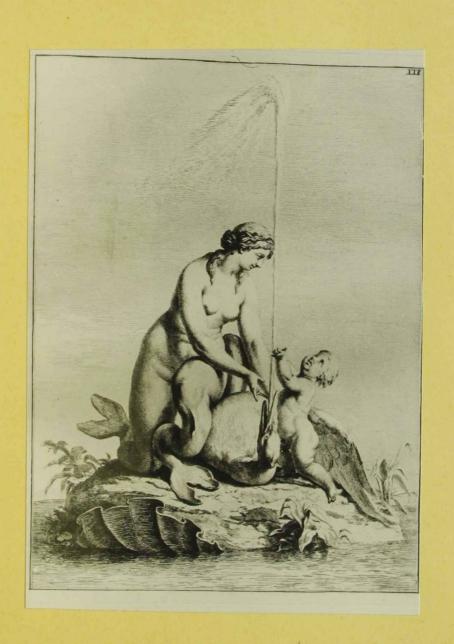

Joh. Will. Beyn "Osteneichs Herlewindspleiters" Wien 1779 fol. 29 "Najade"

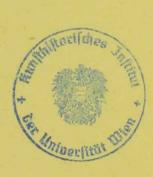

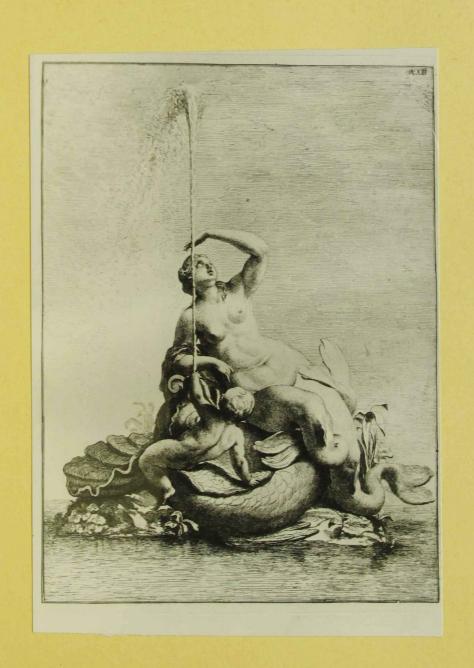

Joh. Will. Beyer
"Orteneiches Merkwirdig Weiter" Wien 1779
fol. 30
"Nejade"

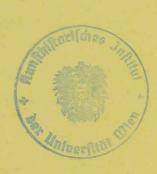

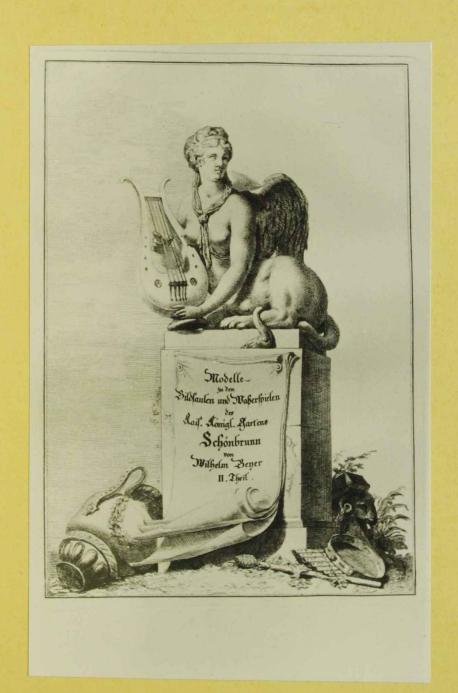

Joh. Wilh. Beyer

"Österreichs Merkwürdigkeiten ", Wien 1779 fol.32

1 Splinx " Titel blott rum II. Teil

(Id 31 ist ein leures Blott)

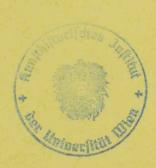

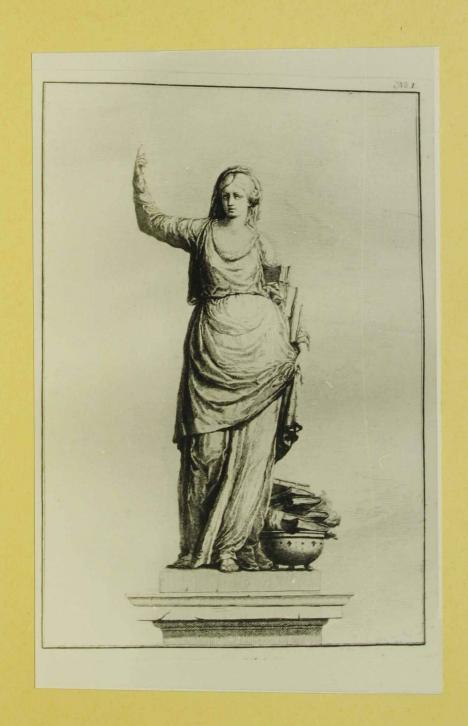

Joh. Wilh. Beyer
"Österreichs Merkwürdigkeiten", Wien 1779
fol. 33

" Sybille Cumane"

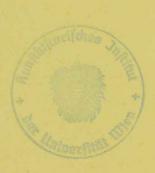

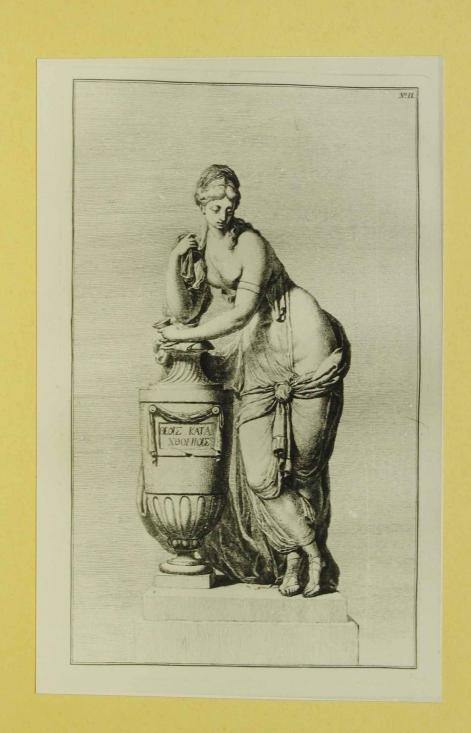

Joh. Wilh. Beywer

" Österreichs Merkwürdigkeiten ", Wien 1779

fol.34

" Artemisia"

A Mosestial tree

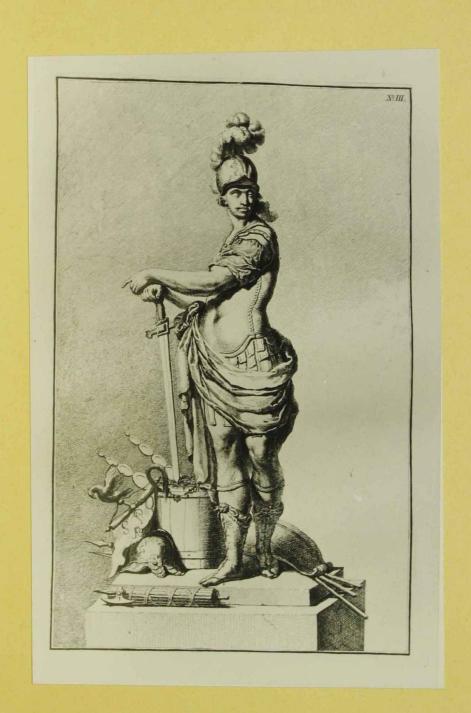

Joh. Wilh. Beyer

"Österreichs Merkwürdigkeiten ", Wien 1779
fol. 35

"Hannibol 4

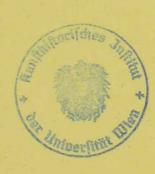

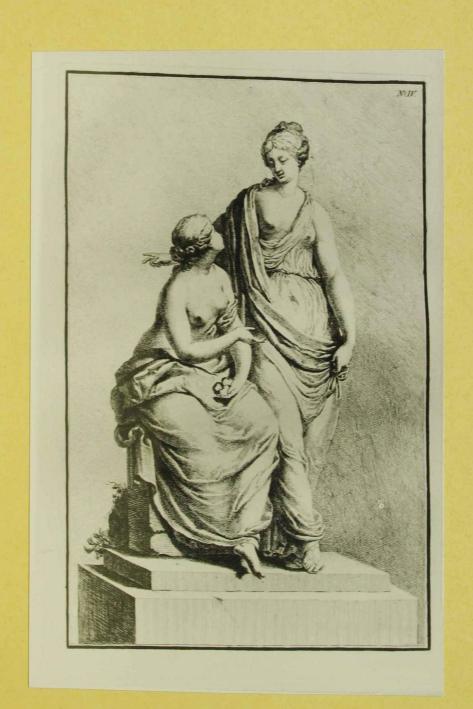

Joh. Wills. Reyer "Ostevreichs Herbrundigleiten", Wien 1779 fol. 36 "Hesperie u. Wrethuse"

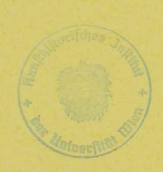

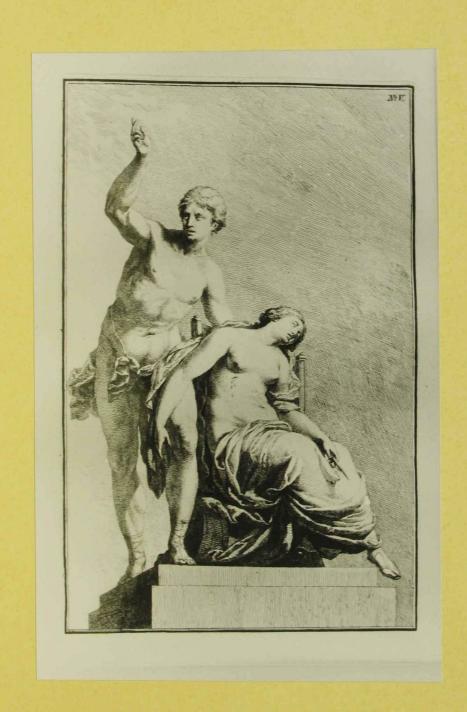

Joh. Wilh. Beyer
"Osterseids Heile windig keiten", Wien 1779
fol. 37
"Britis u. Lucsetia"

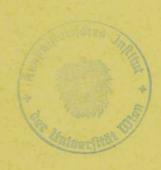

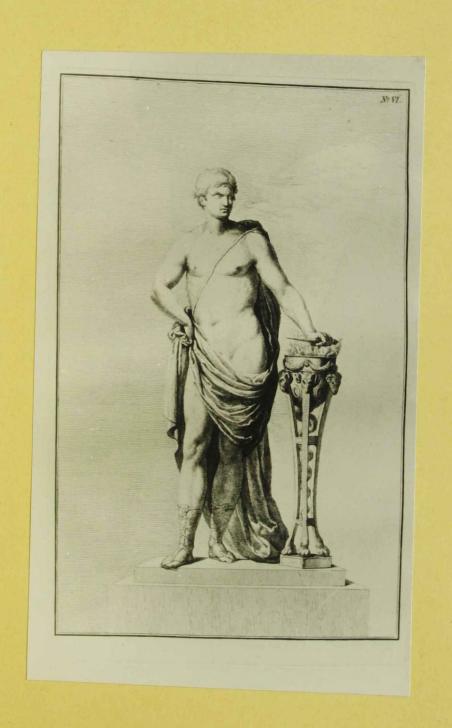

Joh. Will. Beyer
"Orterreichs Herlenundig Keiter", Weis 1779

fol 38

"Hutius Scaevola"

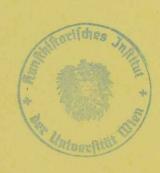

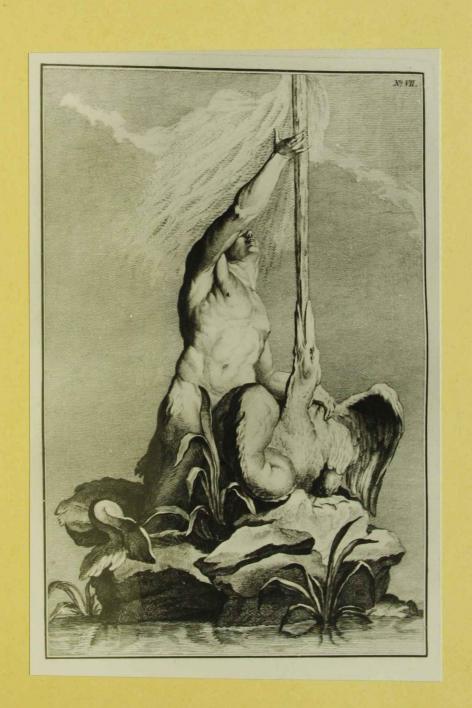

John Wills. Beyer "Ortenicles Herle wandig leiters", Wien 1779 Jol 39 "Triton"

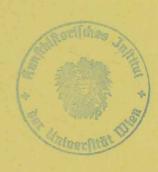

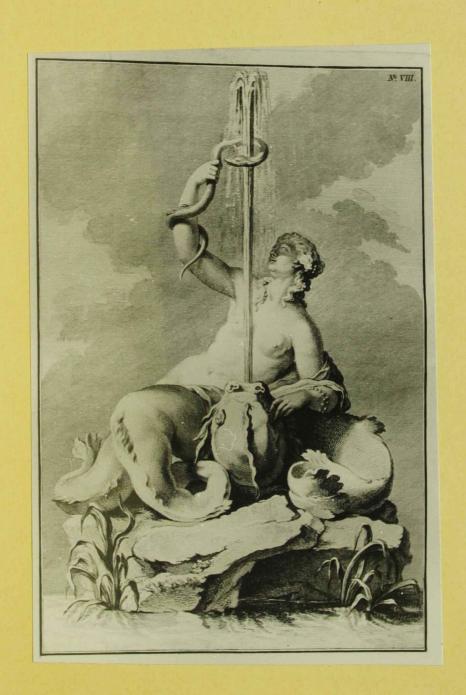

John Will. Beyer.
"Österreichs Hertenundig kerten", Wien 1779
fol. 40
"Nojade"

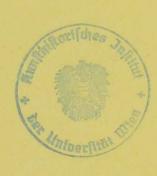

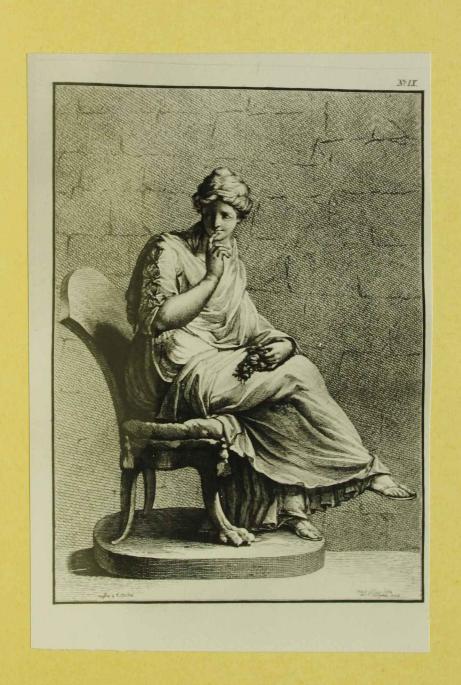

Joh. Wilh. Beyer

"Osteneichs Herlewürdigkleiten", Wein 1779

Jol 41

"Volupie"

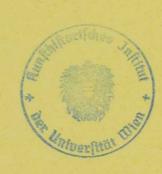

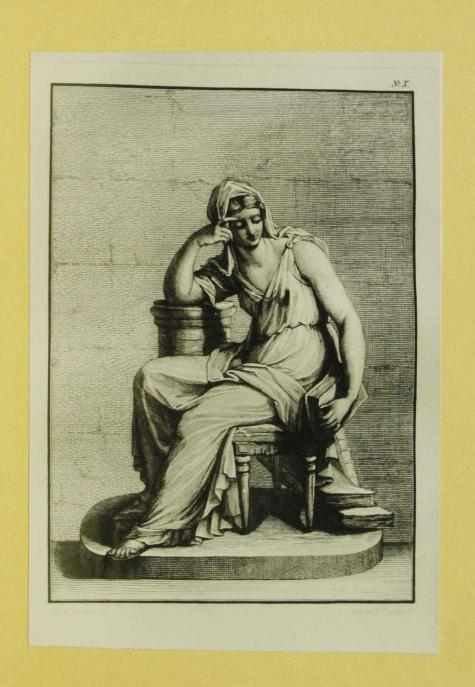

John Wills. Beyer

"Osterniches Herle windig huten", Wen 1779

fol. 42

"Sibylla"

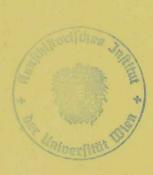

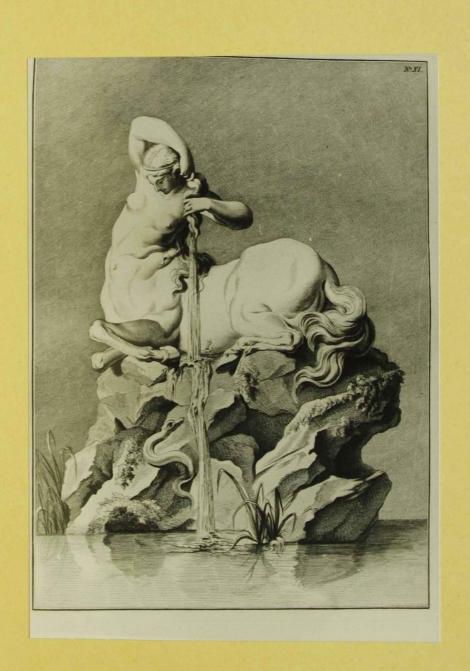

Joh. Wilh. Beyer
"Osterreichs Herhwindip Kerken" Wein 1779
fol. 43
"Hylonome"

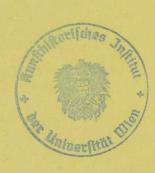

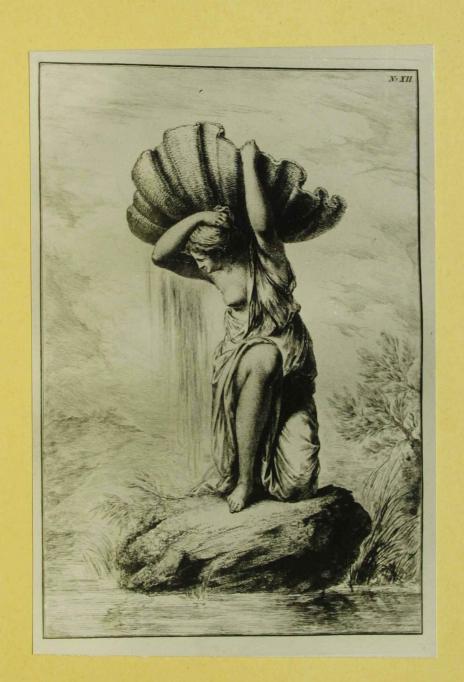

Joh. Wilh. Beyer

"Ortenachs Herkwindigheiter", Weis 1778

fol. 44

"Endora

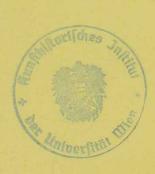

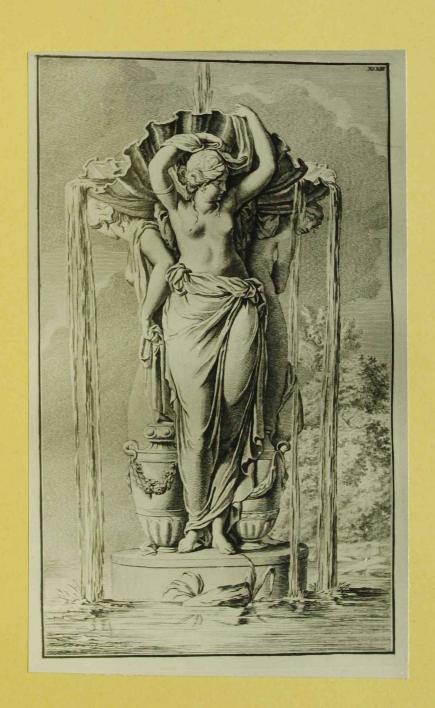

Joh. Wilh. Beger "Orteneichs Herkwindigkerken", Weis 1779 fol. 45

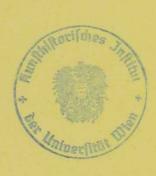

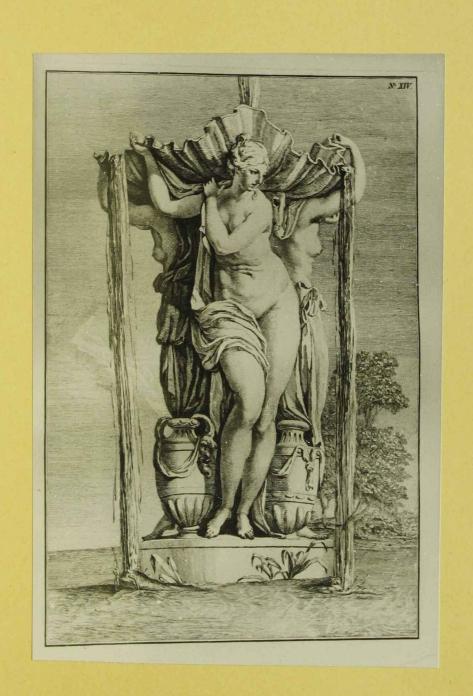

Joh, Will. Trys n Ostericles Herlewindipleiter, Win 1778 fol 46 Nerciden

1199?5

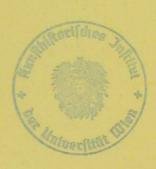

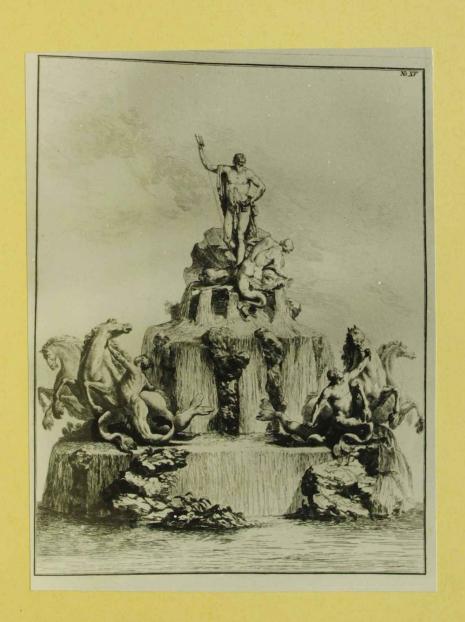

Joh. Will. Beyer "Österreichs Hert windigheiten", Wein 1779 Joh. 47 "Triumph des Veptun"

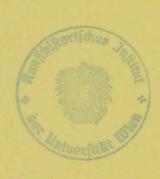

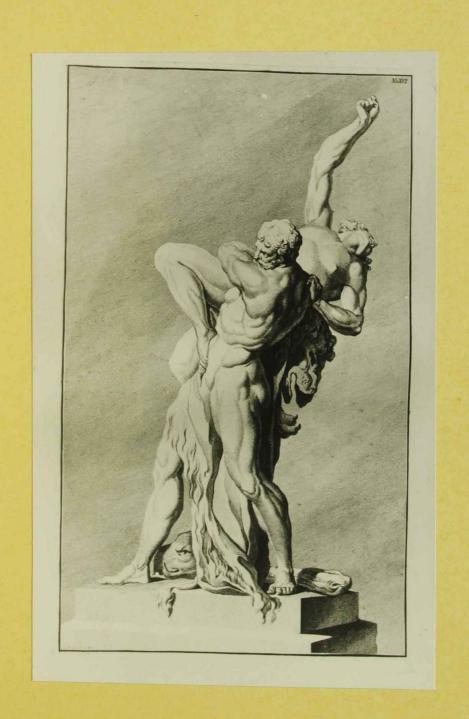

Joh. Wills, Beyer
"Osteræichs Herls wundigkeiten" Win 1779

fol. 48

Hercules und Liches"

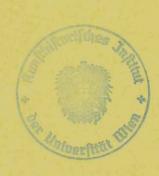

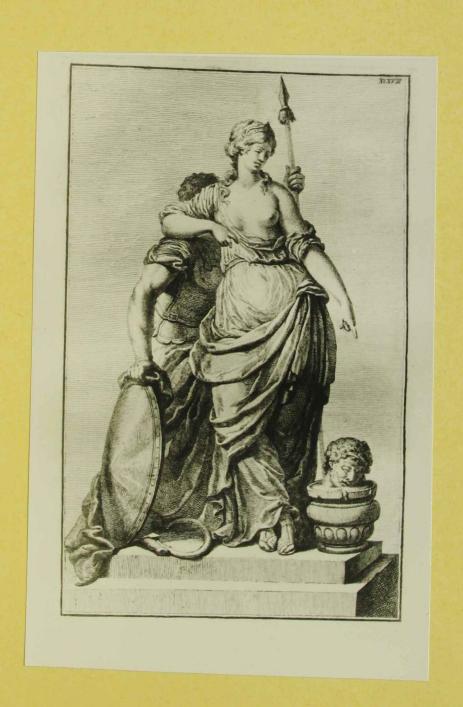

Joh. Wilh. Beyer "Osteneichs Herk wurdig heiten", Wein 1779

fol 49

"Thomiris"

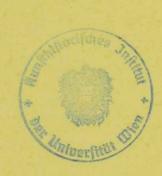

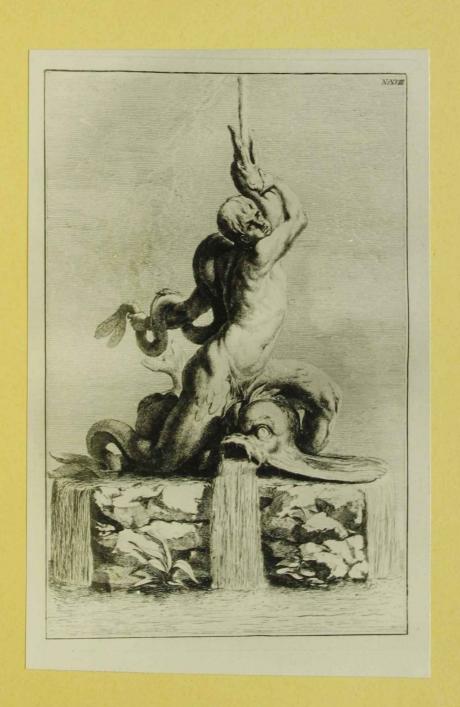

Joh. Wich. Beyer
"Österreichs Merkwürdigkerten", Wein 1779
fol. 50
"Triton"

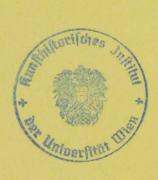

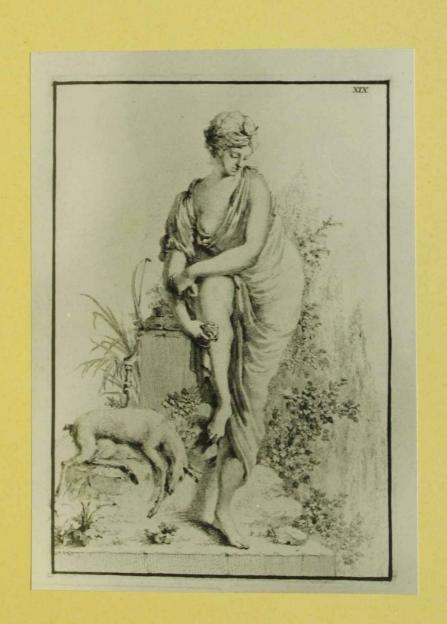

Joh. Wilh. Beyer
"Onderwichs Herle windig Witter", Wien 1779

fol. 51/1

Diene"

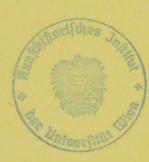

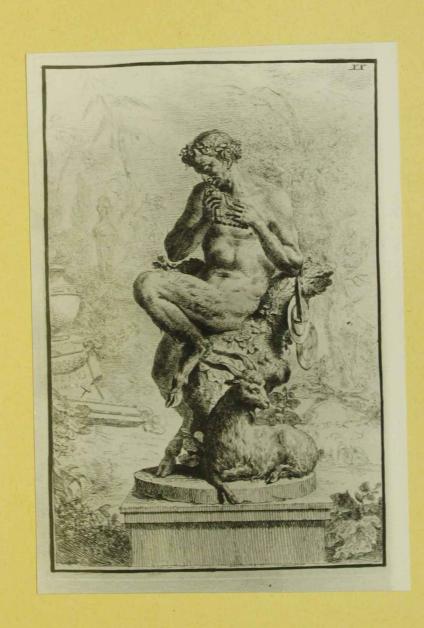

Joh. Wilh. Beyer "Ordereichs Heile wundigkeiten" Win 1779 fol. 51/2 Pan"

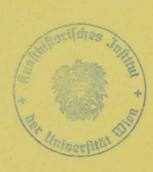

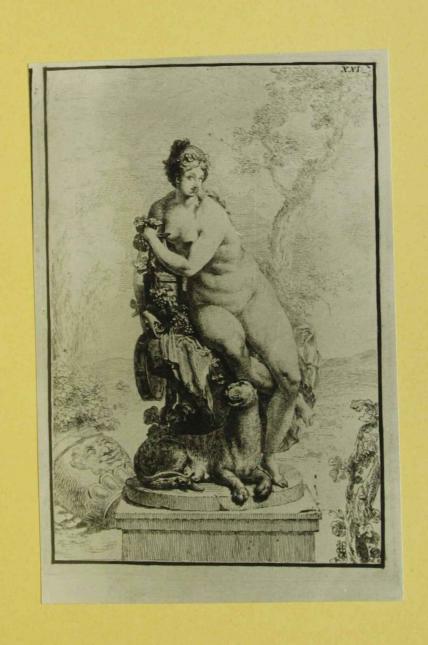

John Will Beyer

11 Osterrichs Herbrundipheiters", Wien 1779

fol 51/3

Bochantin"

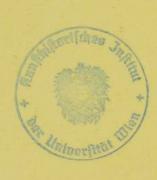

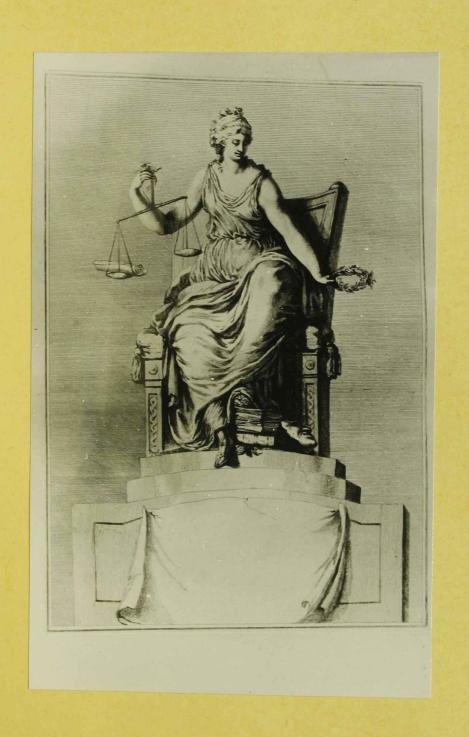

John Wille. Beyer.

"Orteneichs Herk würdig leeiten", Wien 1779

Jol. 52

"Writik"

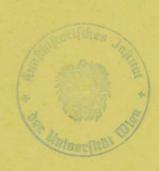

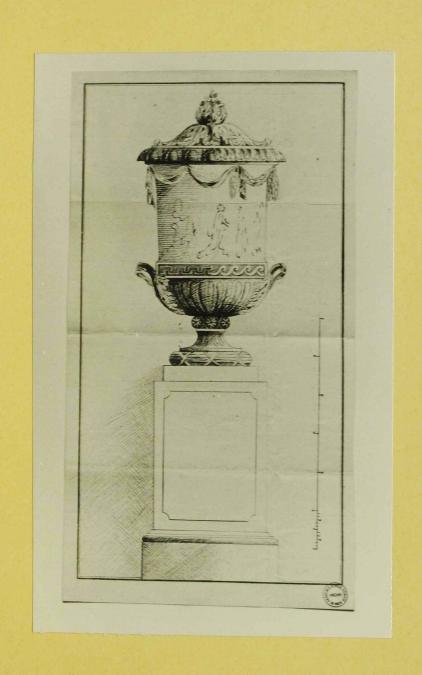

Archiv der Alcedennie der bild Munste, Wien 1773 fol. 116

Joh. Wills. Beyer Endwurfs reichnung für eine Vese, beigelegt einem Brief von Beyer on Sperges, 18. Why 1773.

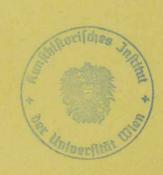

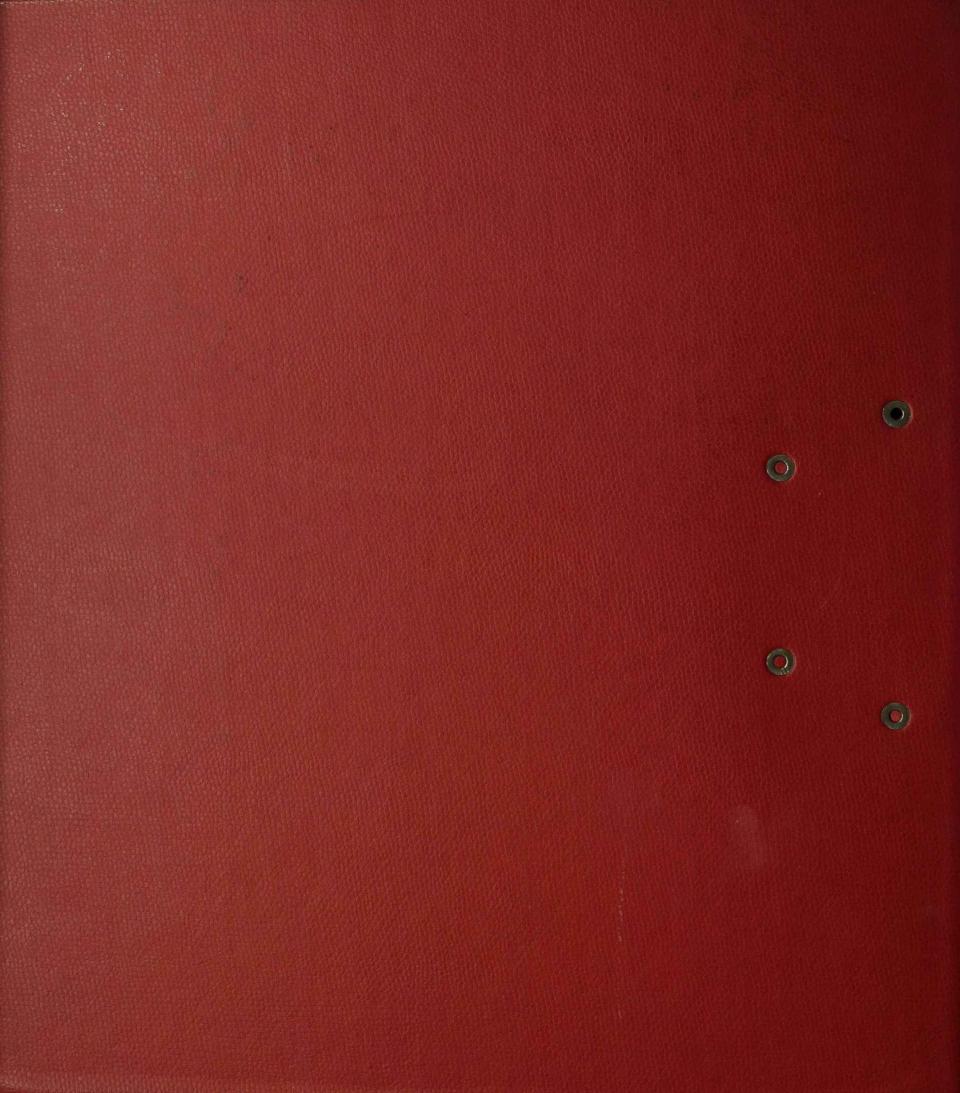

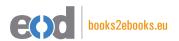

## www.books2ebooks.eu

eBooks from your library by

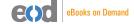

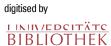